```
I n [ ] : = folder = "C:\\drorbn\\Album\\2024.04.20_Coyoacan_to_Teotihuacan_Ride";
     SetDirectory[folder];
     nbd = Select[FileNames["*", "C:\\drorbn\\Album"], FileType[# ]  Directory &];
     len = Length[nbd]
     loc = Position[nbd, folder]〚1, 1〛;
     DeleteFile[nbd[Mod[#, len, 1]] <> "\\index.html"] & /@ (loc + {1, -1});
     fs = Echo@Take[FileNames["*.gpx"], All];
     data = Union@Table["Geometry" /. Import[f, "Data"], {f, fs}];
     path = Echo@GeoGraphics[{Red, data},
         GeoGridRangePadding  Scaled[0.1],
         GeoScaleBar  "Kilometers"
        ];
     Export["Path%.png", path]
     path3D = Echo@ResourceFunction["GeoElevationGraphics3D"][{Red, data},
         GeoGridRangePadding  0,
         GeoScaleBar  "Kilometers"
        ];
     Export["Path3D%.png", path3D]
     PathLocation = Module{R = 3000, r = 40, n = 6, res = 600},
       ImageAssemble
        Partition[# , 3] &@Table
           Rasterize
            GeoGraphics{Red, Thick, data},
             GeoCenter  Mean@Cases[data, GeoPosition[l_List]  Mean[l], ∞] ,
             GeoRange  QuantityR (r / R)(k-1)/(n-1), "Kilometers",
             GeoScaleBar  "Kilometers",
             ImageSize  res
            ,
            RasterSize  res
           ,
           {k, n},
        "Fit", Background  White
      1
     Export["PathLocation.png", PathLocation]
     ResetDirectory[]
```
## *O u t [ ] =*

289

» {2024-04-20\_1524298189\_2024.04.20\_Coyoacan\_to\_Teotihuacan\_Ride.gpx}

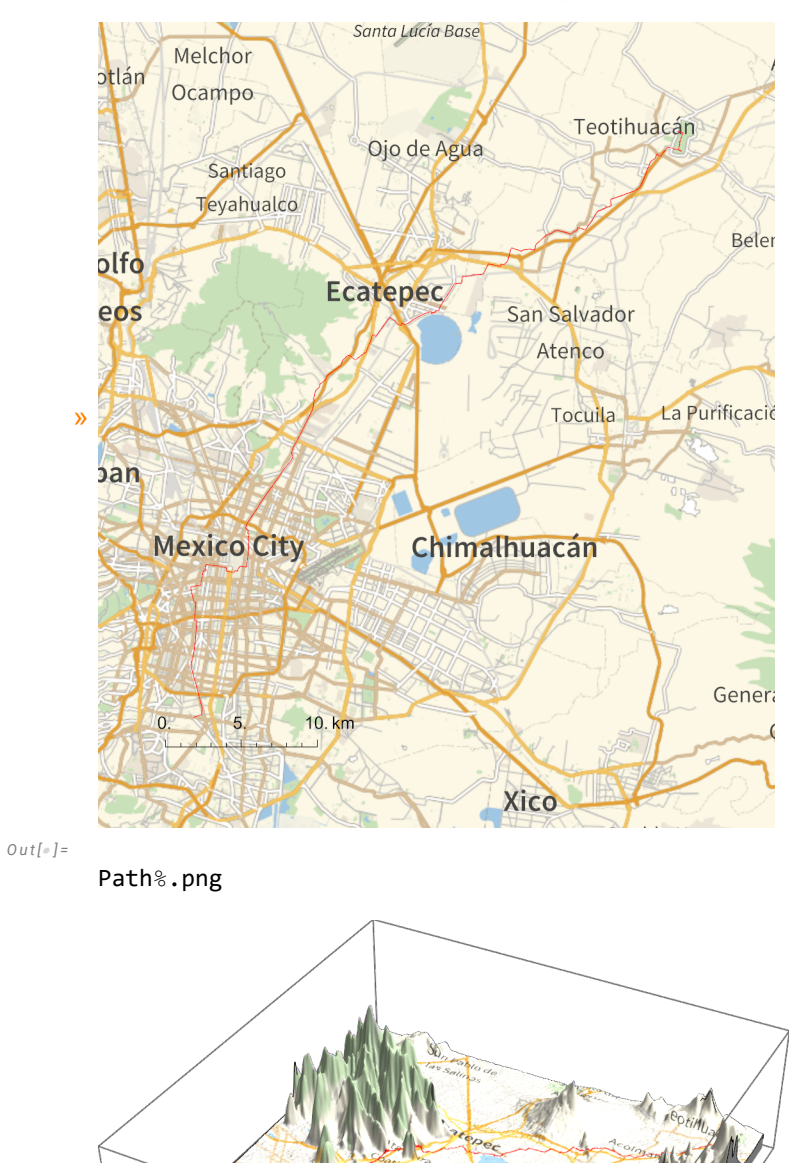

*O u t [ ] =*

»

Path3D%.png

*O u t [ ] =*

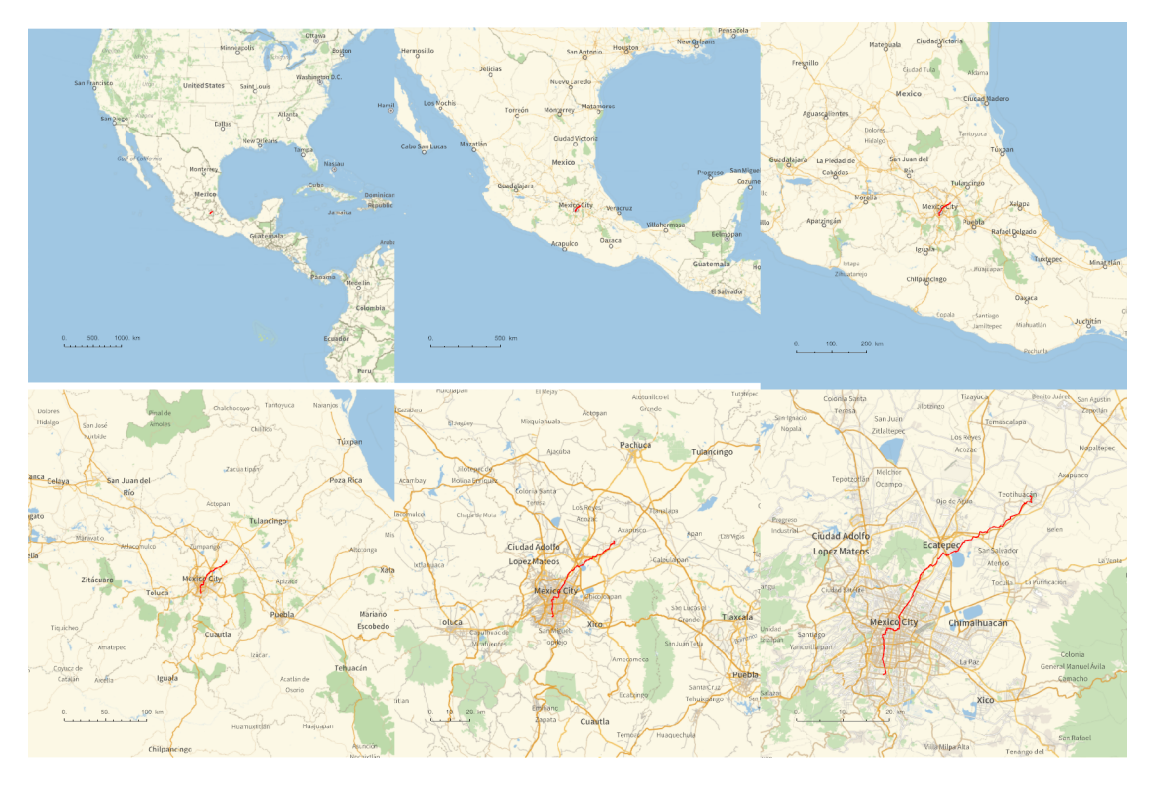

*O u t [ ] =*

## PathLocation.png

*O u t [ ] =*

C:\drorbn\Album\Summaries

```
folder = "C:\\drorbn\\Album\\2024.04.20_Coyoacan_to_Teotihuacan_Ride";
SetDirectory[folder];
(Interpretation[ImageResize[Import@# , 400], # ]  "") & /@
 FileNames["*.jpg" "*.jpeg" "*.png" "*.mp4"]
```
About 64.3km biking on my own (on some of the worst roads I ever rode on), then a meetup with Heather and Ophra at the entrance to <a class=external href=https://en.wikipedia.org/wiki/Teotihua $can$  > Teotihuacan < /a>>, and then a little more than 3km within the site with them.

```
{
"TitleNotes" 
  "About 64.3km biking on my own (on some of the worst roads I ever rode on), then
    a meetup with Heather and Ophra at the entrance to <a class=external
    href=https://en.wikipedia.org/wiki/Teotihuacan>Teotihuacan</a>,
    and then a little more than 3km within the site with them.",
 "ImageComments"  {}
}
```